**Автономная некоммерческая организация профессионального образования «Пятигорский техникум экономики и инновационных технологий» (АНО ПО «ПТЭИТ»)** 

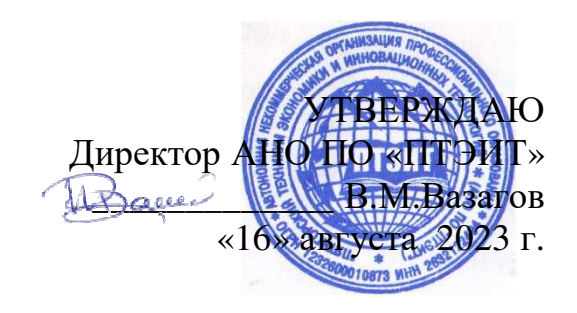

# **МЕТОДИЧЕСКИЕ РЕКОМЕНДАЦИИ ПО САМОСТОЯТЕЛЬНОЙ РАБОТЕ**

# **по дисциплине ОП.14 .ИНФОРМАЦИОННЫЕ ТЕХНОЛОГИИ В ПРОФЕССИОНАЛЬНОЙ ДЕЯТЕЛЬНОСТИ**

# **ДЛЯ СТУДЕНТОВ СПЕЦИАЛЬНОСТИ 40 02 01 "ПРАВО И ОРГАНИЗАЦИЯ СОЦИАЛЬНОГО ОБЕСПЕЧЕНИЯ"**

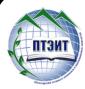

 ДОКУМЕНТ ПОДПИСАН ЭЛЕКТРОННОЙ ПОДПИСЬЮ

 Сертификат: 01F191930061B0998240B1ADE03B44C231 Владелец: ВАЗАГОВ ВИКТОР МИСОСТОВИЧ Действителен: с 17.08.2023 до 17.11.2024

**ПЯТИГОРСК, 2023** 

Методические рекомендации разработаны на основе Федерального государственного образовательного стандарта по специальностям среднего профессионального образования **40.02.01 Право и организация социального обеспечения** в соответствии с программой дисциплины

**Организация-разработчик:** Частное профессиональное образовательное учреждение «Пятигорский техникум экономики и инновационных технологий» (АНО ПО «ПТЭИТ»)

**Разработчик:** Цамакаева Г.П.,к.п.н., преподаватель высшей квалификационной категории АНО ПО «ПТЭИТ»

РАССМОТРЕНА отделением юридических дисциплин Протокол №1 от 16.08.2023г. Зав.отделением / Ики Мкртчян А.А.

СОГЛАСОВАНА на заседании УМС  $\pi$ р. № 1 от 16.08.2023 \_\_\_\_\_\_\_\_\_\_\_Кодякова О.А.

# **Рецензенты:**

Кононюк Т.Д. – преподаватель АНО ПО «ПТЭИТ»

Баранская М.Ф. – преподаватель информационных дисциплин АЧОУ ВО «Институт Управления, Бизнеса и Права», г. Пятигорск

# **Содержание**

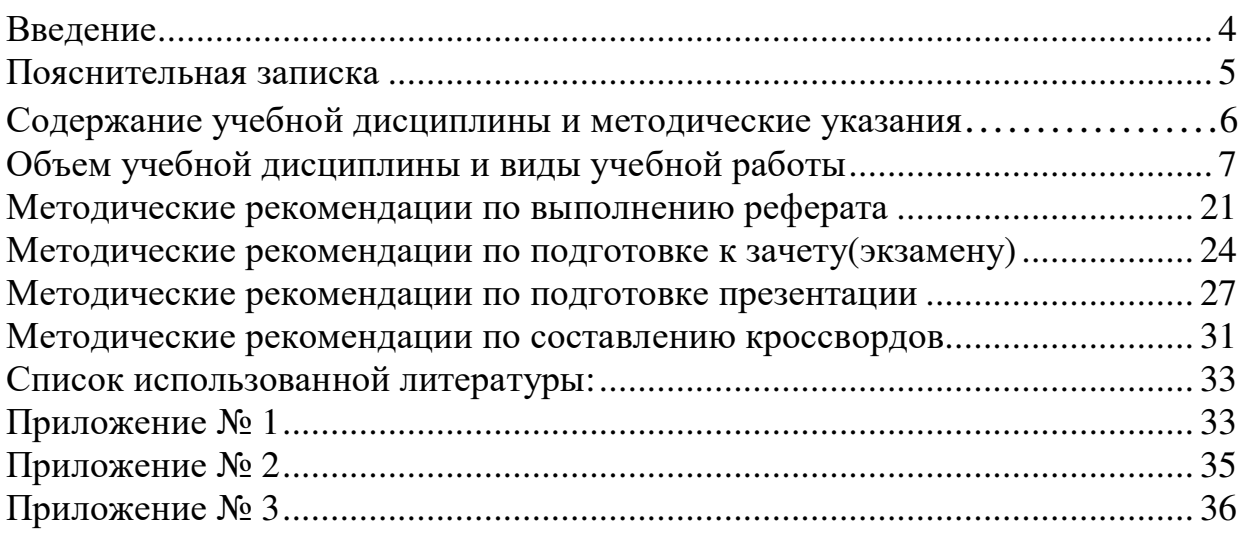

# **Введение**

Внеаудиторная самостоятельная работа - планируемая учебная, учебноисследовательская работа студентов всех форм обучения (очной /заочной), выполняемая вне занятий по заданию и при управлении преподавателем, но без его непосредственного участия.

Самостоятельная работа проводится с целью:

- систематизации и закрепления полученных теоретических знаний и практических умений обучающихся;
- углубления и расширения теоретических знаний;
- формирования умений использовать нормативную, правовую, справочную документацию и специальную литературу;
- развития познавательных способностей и активности обучающихся: творческой инициативы, самостоятельности, ответственности, организованности;
- формирование самостоятельности мышления, способностей к саморазвитию, совершенствованию и самоорганизации;
- формирования общих и профессиональных компетенций
- развитию исследовательских умений.

# **Пояснительная записка**

Методические рекомендации по выполнению внеаудиторных самостоятельных работ учебной дисциплины «Информационные технологии в профессиональной деятельности» всех форм обучения раскрывают у студентов формирование системы знаний, практических умений и объяснения уровня образованности и уровня подготовки студентов по специальности 40.02.01 Право и организация социального обеспечения. Изучение программного материала должно способствовать формированию у студентов необходимых для профессиональной деятельности знаний и навыков.

Место дисциплины в структуре основной профессиональной образовательной программы: дисциплина входит в профессиональный цикл в части общепрофессиональных дисциплин

Адаптированная общепрофессиональная рабочая программа составлена для индивидуального обучения детей с ОВЗ. Программа составлена в соответствии с Федеральным компонентом государственного стандарта основного общего образования по информатике (приказ Минобразования России от 05.03.2004 №1089 «Об утверждении Федерального компонента государственных образовательных стандартов начального общего, основного общего и среднего (полного) общего образования»). Программа учитывает особенности здоровья студента: рассеянное внимание, кратковременная память, низкий уровень мышления. Методы, применяемые при обучении: беседа, рассказ преподавателя, чаще всего наглядные – приборы, эксперименты, презентации. Студенту требуется частое повторение материала. обучающихся необходимо учить анализировать ситуации, абстрагироваться, сравнивать изучаемые объекты и явления.

При работе со студентом необходимо учитывать его особенности: внимание, память, мышление.

Цели и задачи дисциплины – требования к результатам освоения дисциплины:

В результате освоения дисциплины обучающийся должен **уметь:**

- выполнять расчеты с использованием прикладных компьютерных программ;
- использовать сеть Интернет и ее возможности для организации оперативного обмена информацией;
- использовать технологии сбора, размещения, хранения, накопления, преобразования и передачи данных в профессионально ориентированных информационных системах;
- обрабатывать и анализировать информацию с применением программных средств и вычислительной техники;
- получать информацию в локальных и глобальных компьютерных сетях;
- применять графические редакторы для создания и редактирования изображений;
- применять компьютерные программы для поиска информации, составления и оформления документов и презентаций;

В результате освоения дисциплины обучающийся должен **знать:**

- базовые системные программные продукты и пакеты прикладных программ (текстовые редакторы, электронные таблицы, системы управления базами данных, графические редакторы, информационно-поисковые системы);
- методы и средства сбора, обработки, хранения, передачи и накопления информации;
- общий состав и структуру персональных электронно-вычислительных машин (ЭВМ) и вычислительных систем;
- основные методы и приемы обеспечения информационной безопасности;
- основные положения и принципы автоматизированной обработки и передачи информации;- основные принципы, методы и свойства информационных и телекоммуникационных технологий в профессиональной деятельности

Дисциплина "Информационные технологии в профессиональной деятельности" направлена на формирование общих компетенций, включающих в себя следующие способности специалиста банковского дела.

ОК 2. Организовывать собственную деятельность, определять методы и способы выполнения профессиональных задач, оценивать их эффективность и качество.

ОК 5. Использовать информационно-коммуникационные технологии для совершенствования профессиональной деятельности.

ОК 9. Быть готовым к смене технологий в профессиональной деятельности.

В результате освоения учебной дисциплины "Информационные технологии в профессиональной деятельности" специалист банковского дела должен обладать следующими профессиональными компетенциями, соответствующими основным видам профессиональной деятельности.

ПК 1.1. Осуществлять расчетно-кассовое обслуживание клиентов.

ПК 1.2. Осуществлять безналичные платежи с использованием различных форм расчетов в национальной и иностранной валютах.

ПК 1.3. Осуществлять расчетное обслуживание счетов бюджетов различных уровней.

ПК 1.4. Осуществлять межбанковские расчеты.

ПК 1.5. Осуществлять международные расчеты по экспортно-импортным операциям.

ПК 1.6. Обслуживать расчетные операции с использованием различных видов платежных карт.

ПК 2.1. Оценивать кредитоспособность клиентов.

ПК 2.2. Осуществлять и оформлять выдачу кредитов.

ПК 2.3. Осуществлять сопровождение выданных кредитов.

ПК 2.4. Проводить операции на рынке межбанковских кредитов.

ПК 2.5. Формировать и регулировать резервы на возможные потери по кредитам

# **Критерии оценки результатов самостоятельной работы**

Критериями оценки результатов внеаудиторной самостоятельной работы обучающихся являются:

- уровень освоения учебного материала;
- уровень умения использовать теоретические знания при выполнении практических задач;
- уровень сформированности общеучебных умений;
- уровень умения активно использовать электронные образовательные ресурсы, находить требующуюся информацию, изучать ее и применять на практике;
- обоснованность и четкость изложения материала;
- оформление материала в соответствии с требованиями стандарта предприятия;
- уровень умения ориентироваться в потоке информации, выделять главное;
- уровень умения четко сформулировать проблему, предложив ее решение, критически оценить решение и его последствия;
- уровень умения определить, проанализировать альтернативные возможности, варианты действий;
- уровень умения сформулировать собственную позицию, оценку и аргументировать ее.

# **Содержание учебной дисциплины и методические указания**

## **ВВЕДЕНИЕ**

## **Студент должен:**

*иметь представление:* 

- − об истории развития информационной технологии;
- − о проблемах использования информационных технологий;
- − об основных направлениях развития информационных технологий;

*знать:* 

- − место информационных технологий в современном мире;
- − методы и средства информационных технологий при решении профессиональных задач.

 Информация - один из основных ресурсов развития общества, а информационные системы и технологии являются средством повышения производительности и эффективности работы людей. Наиболее широко информационные системы и технологии используются в производственной, управленческой и финансовой деятельности.

## **Методические указания**

Данная тема является вводной и должна дать понятие о значимости данной дисциплины, о роле и месте информационных технологий в профессиональной подготовке современных специалистов.

## **Вопросы для самоконтроля:**

- 1. Каковы основные цели и задачи предмета "Информационные технологии"?
- 2. Каковы основные проблемы, решаемые средствами информационных технологий?

Литература: [1], с.87…94

# **Раздел 1 АВТОМАТИЗИРОВАННАЯ ОБРАБОТКА ИНФОРМАЦИИ: ОСНОВНЫЕ ПОНЯТИЯ И ТЕХНОЛОГИЯ**

## **Тема 1.1 Информации и информационные технологии**

## **Студент должен:**

*иметь представление:* 

- − об информации и информационных процессах;
- − об экономических аспектах применения информационных технологий;

*знать:* 

- − понятие информационной технологии;
- − виды и классификацию информационных технологий по сферам применения;
- − концепции, идеи, проблемы информационных технологий;
- − роль информационных технологий в стратегии развития организации;
- − составляющие информационной технологии.

Понятие информации. Информация и данные. Виды информации. Особенности и классификация экономической информации.

Понятие информационной технологии. Виды информационных технологий. Классификация информационных технологий по сферам применения: обработка текстовой и числовой информации; финансово-экономической и статистической информации; графической информации. Новая информационная технология. Инструментарий информационной технологии. Этапы развития информационных технологий. Проблемы

использования информационных технологий. Экономические аспекты применения информационных технологий.

### **Методические указания**

В настоящее время широкое применение находят следующие виды информационных технологий:

- информационная технология обработки данных;

- информационная технология автоматизированного офиса;
- информационная технология обработки текстовых данных;
- информационная технология обработки графических и табличных данных;
- сетевые информационные технологии;
- информационные технологии экспертных систем и др.

Новые информационные технологии - информационные технологии, использующие персональные компьютеры и телекоммуникационные средства.

Некоторые виды новых информационных технологий:

- подготовка документов;
- поиск информации;
- АСУ-технологии;
- управление технологическими процессами;
- автоматизированное проектирование;
- геоинформационные технологии;
- технологии обучения.

### **Вопросы для самоконтроля:**

- 1. Дайте определение понятия "информация".
- 2. По каким признакам классифицируется экономическая информация?
- 3. Что означают термины "технология", "информационная технология", НИТ?
- 4. Что такое инструментарий информационной технологии?

Литература: [1], с.87…94; [2], с.18…23

## **Тема 1.2 Технологии сбора, хранения, передачи, обработки и представления информации**

## **Студент должен:**

*иметь представление:* 

- − о способах хранения информации и типах носителей;
- − о технологиях обработки текста, графики, числовой информации;
- − о системах управления базами данных;
- − о компьютерных сетях;
- − о передаче информации с помощью телекоммуникационных сетей; *знать:*
- − назначение и возможности компьютерных сетей;
- − информационные ресурсы сети Internet.

 Компьютерные телекоммуникации: назначение, структура, ресурсы. Локальные и глобальные компьютерные информационные сети. Передача информации. Линии связи, их основные компоненты и характеристики. Локальные и глобальные компьютерные сети. Информационные ресурсы: электронная почта, телеконференции, файловые архивы.

## **Методические указания**

 Сбор информации - это процесс получения информации из внешнего мира и приведение ее к виду, стандартному для данной информационной системы.

Передача информации осуществляется различными способами: с помощью курьера, пересылка по почте, доставка транспортными средствами, дистанционная передача по каналам связи. Информационно-вычислительные сети представляют наиболее динамичную и эффективную отрасль автоматизированной технологии процессов ввода, передачи, обработки и выдачи информации.

 Обработка информации. Централизованная обработка предполагает сосредоточение в одном месте и организацию информационно-вычислительных центров (ИВЦ) индивидуального и коллективного пользования. Децентрализованная обработка предусматривает размещение ПЭВМ в местах возникновения и потребления информации.

 Технология автоматизированной обработки информации строится на принципах интеграции обработки данных и возможности работы пользователей в условиях эксплуатации автоматизированных систем централизованного хранения и коллективного использования данных (банков данных).

### **Вопросы для самоконтроля:**

- 1. Перечислите основные этапы переработки информации?
- 2. Что такое сбор информации?
- 3. Что такое канал связи?
- 4. Каковы преимущества и недостатки централизованной и децентрализованной форм обработки информации?
- 5. Какие возможности предоставляет объединение компьютеров в локальную сеть?

Литература: [3], с.102…125

## **Раздел 2 ИНФОРМАЦИОННЫЕ ТЕХНОЛОГИИ**

## **Тема 2.1 Технология обработки текстовой информации. Текстовый процессор MS Word**

#### **Студент должен:**

*иметь представление:* 

− о видах текстовых редакторов и их возможностях;

*знать:*

- − назначение элементов окна текстового процессора;
- − правила создания, открытия и сохранения документов;
- − порядок работы с командами меню и инструментами;
- − способы форматирования символов и абзацев;
- − основные операции при работе с рисунками, таблицами, диаграммами;
- − методику выполнения операций при подготовке документа к печати;
- − правила задания параметров печати;

#### *уметь:*

- − создавать, открывать и сохранять документы;
- − вводить и редактировать текст;
- − выбирать команды меню;
- − выделять, копировать, перемещать и удалять фрагменты текста;
- − оформлять текст шрифтами, устанавливать параметры, выравнивание и междустрочные интервалы;
- − вставлять в документ и редактировать рисунки, таблицы и диаграммы;
- − задавать колонтитул, параметры и нумерацию страниц;
- − выполнять предварительный просмотр и печать документа.

Возможности текстового процессора. Основные элементы экрана. Создание, открытие и сохранение документов. Редактирование документов: копирование и перемещение фрагментов в пределах одного документа и в другой документ и их удаление. Выделение фрагментов текста. Шрифтовое оформление текста. Форматирование символов и абзацев, установка междустрочных интервалов. Вставка в документ рисунков, диаграмм и таблиц, созданных в других режимах или другими программами. Редактирование, копирование и перемещение вставленных объектов. Установка параметров страниц и разбиение текста на страницы. Колонтитулы. Предварительный просмотр. Установка параметров печати. Вывод документа на печать.

#### **Методические указания**

Редакторы текстов обеспечивают ввод, изменение и сохранение любого символьного текста, но предназначены в основном для подготовки текстов.

 Текстовые процессоры предназначены для создания, редактирования, форматирования и печати простых и комплексных текстовых документов.

 Существующие текстовые процессоры отличаются своими эксплуатационными характеристиками, возможностями ввода и редактирования текста, степенью сложности использования.

 Программа MS Word 2000 является развитием и усовершенствованием предыдущих версий редакторов MS Word. Эта программа позволяет создавать не только обычные печатные документы, но и сообщения электронной почты, а также документы для публикации в WWW; обеспечивает улучшенные возможности автоматической проверки орфографии, автоматически определяет язык, на котором пользователь вводит текст, правильно осуществляет выбор средств проверки орфографии и грамматики. В программе широко используются табличные и графические инструменты, значительно модернизирован Web-инструментарий. Программа позволяет работать с форматом файлов HTML равноправным, как и с DOC-форматом. В этой программе значительно расширены возможности работы с таблицами и другие преимущества.

#### **Вопросы для самоконтроля:**

- 1. В чем назначение текстовых процессоров?
- 2. Что понимается под редактированием документа?
- 3. С помощью какой команды выполняются процедуры форматирования?
- 4. С помощью какой команды производится рисование в MS Word?
- 5. Как осуществить проверку правописания?
- 6. Какие виды выравнивания могут быть реализованы в программе?

Литература: [2], с.84…101

## **Тема 2.2 Технология обработки финансово-экономической и статистической информации. Табличный процессор MS Еxcel**

#### **Студент должен:**

*иметь представление:* 

− о видах и возможностях электронных таблиц;

 *знать:*

- − назначение элементов окна изучаемой электронной таблицы;
- − понятия и определения ячейки, адреса, блока;
- − правила создания, заполнения и сохранения электронной таблицы;
- − методику оформления электронной таблицы;
- − порядок применения формул и стандартных функций;

− методику поиска и обработки информации в электронной таблице;

− графические возможности электронной таблицы;

*уметь:*

- − вводить информацию и редактировать электронные таблицы;
- − форматировать и оформлять таблицу;
- − сохранять созданную или отредактированную таблицу;
- − работать с деловой графикой электронной таблицы;
- − производить расчеты и поиск информации с использованием формул, стандартных функций и запросов.

Электронные таблицы: основные понятия и способ организации. Структура электронных таблиц: ячейка, строка, столбец. Адреса ячеек. Строка меню. Панели инструментов. Ввод данных в таблицу. Типы и формат данных: числа, формулы, текст. Редактирование, копирование информации. Наглядное оформление таблицы. Расчеты с использованием формул и стандартных функций. Построение диаграмм и графиков. Способы поиска информации в электронной таблице.

### **Методические указания**

Электронная таблица - это широко распространенная и мощная информационная технология, предназначенная для профессиональной работы с данными. Это компьютерный эквивалент обычной таблицы, в клетках (ячейках) которой записаны данные различных типов: тексты, даты, формулы, числа. Для управления электронной таблицей используется специальный комплекс программ - табличный процессор.

Электронные таблицы используют для:

- подготовки табличных документов, обработки сводок, составления реестров и прочих документов;
- проведения анализа с использованием механизмов поиска и сортировки;
- проведения однотипных расчетов над большими наборами данных;
- создания баз данных;
- автоматизации итоговых вычислений;
- построения диаграмм и графиков по имеющимся данным и другие работы.

#### **Вопросы для самоконтроля:**

- 1. Что такое электронная таблица?
- 2. Для чего предназначены электронные таблицы?
- 3. Как называется документ Excel?
- 4. Какие типы данных обрабатываются в электронной таблице?
- 5. Какие форматы чисел являются наиболее употребляемыми?
- 6. С помощью каких команд выполняется операция копирования?
- 7. Что понимается под форматированием данных?

Литература: [2], с.101…115

## **Тема 2.3 Технология хранения, поиска и сортировки информации. Система управления базами данных MS Access**

#### **Студент должен:**

*иметь представление:* 

− о видах и возможностях типовых систем управления базами данных; *знать:*

- − режимы работы изучаемой системы управления базами данных;
- − понятия и определения записи, поля, метки;
- − правила создания, заполнения и сохранения базы данных;
- − способы сортировки и режимы поиска записей;
- − методику выполнения запроса и правила применения формул запроса;
- − структуру и назначение составных частей отчета;

#### *уметь:*

- − вводить, редактировать и форматировать данные;
- − сохранять созданную или отредактированную базу данных;
- − сортировать записи по одному и нескольким полям;
- − выполнять поиск информации в базе данных;
- − применять формулы запроса для выбора требуемых данных;
- − создавать структуру отчета и заполнять его строки;
- − просматривать и редактировать отчет;
- − копировать в другой документ и распечатывать отчет.

Понятие баз данных. Основные элементы базы данных. Компоненты базы данных MS Access. Режимы работы. Создание формы и заполнение базы данных. Оформление, форматирование и редактирование данных. Сортировка информации. Скрытие полей и записей. Организация поиска и выполнение запроса в базе данных. Режимы поиска. Формулы запроса. Понятие и структура отчета. Создание и оформление отчета. Модернизация отчета. Вывод отчетов на печать и копирование в другие документы.

#### **Методические указания**

СУБД - это программа, с помощью которой реализуется централизованное управление данными, хранимыми в базе, доступ к ним, поддержка их в актуальном состоянии.

MS Access - это наиболее популярная база данных, которую отличает возможность интеграции с другими программными продуктами, входящими в состав интегрированного пакета MS Office, а также с программами, поддерживающими технологию OLE. Систему отличает универсальность, богатый набор визуальных средств разработки.

База данных MS Access состоит из отдельных компонентов, которые используются для хранения и представления данных. Для создания форм и отчетов используются конструкторы, поэтому эти компоненты называются конструкторскими объектами.

Таблица является основой базы данных Access, так как вся информация базы данных хранится в таблицах.

Формы используются для ввода и просмотра таблиц в окне формы, позволяют ограничить объем информации, отображаемой на экране, и представить ее в требуемом виде.

Отчеты используются для отображения информации, содержащейся в базе данных.

Запрос является средством извлечения информации из базы данных, причем эти данные могут быть распределены среди нескольких таблиц.

Макросы предназначены для автоматизации часто выполняемых операций. Каждый макрос содержит одну или несколько макрокоманд, каждая из которых выполняет определенное действие.

### **Вопросы для самоконтроля:**

- 1. Что такое СУБД?
- 2. Что такое поле? Что такое запись?
- 3. Назовите основные характеристики поля.
- 4. Что является основным компонентом базы данных?
- 5. С помощью каких инструментов можно создать форму?
- 6. Перечислите основные режимы создания таблицы?
- 7. Какие средства используются для создания отчетов?

Литература: [2], с.126…139

## **Тема 2.4 Технология обработки графической информации. Графические редакторы**

## **Студент должен:**

*иметь представление:* 

- − о компьютерной графике;
- − о теоретических основах построения графических изображений;
- − о назначении и основных возможностях графических редакторов;

 *знать:*

- − назначение и основные возможности графических редакторов;
- − технологию создания, хранения, вывода графических изображений;
- − основные отличия, преимущества и недостатки векторной и растровой графики;

− способы хранения графической информации и форматы графических файлов;

 *уметь:*

- − применять графический редактор для создания и редактирования изображений;
- − работать с графическими примитивами и фрагментами изображения;
- − использовать графические редакторы при решении задач с обработкой графических изображений.
- − выводить на печать графические файлы.

Компьютерная графика. Графическое представление информации. Методы представления графических изображений (растр и вектор). Растровая и векторная графика. Цвет и методы его описания. Системы цветов RGB, CMYK, HSB. Графические примитивы: точка, линия, окружность, прямоугольник. Деловая и научная графика.

Графический редактор: назначение, пользовательский интерфейс, основные функции. Палитры цветов. Создание и редактирование изображений: рисование на компьютере, стандартные фигуры, работа с фрагментами, трансформация изображений; работа с текстом. Печать графических файлов.

#### **Методические указания**

Все компьютерные изображения подразделяются на растровые и векторные.

К типичным областям использования графических изображений относятся: печать, видео, мультимедиа, и деловые коммуникации, такие как факс, электронная почта, Internet и т.д.

Для работы с графикой существуют растровые и векторные графические редакторы.

Графический редактор - программа создания, обработки, просмотра и хранения графических изображений.

Растровые графические редакторы являются наилучшим средством представления тоновых оригиналов, таких, как фотографии, и обеспечивают довольно высокую точность передачи градаций цветов и полутонов, но качество зависит от разрешающей способности оборудования.

Векторные графические редакторы являются оптимальным средством для создания шрифтовых и высокоточных графических объектов, для которых имеет значение сохранение четких, ясных контуров независимо от размера изображения.

К основным инструментам графических редакторов относятся:

- выделяющие инструменты;
- рисующие инструменты;
- инструменты редактирования;
- текстовые инструменты;
- масштабирующие инструменты;

Растровый графический редактор MS Paint предназначен для создания, изменения и просмотра рисунков. Созданный в MS Paint рисунок может быть вставлен в любой другой документ или использован в качестве фона рабочего стола. Paint можно использовать для просмотра и ретуширования снятых с помощью сканера фотографий.

#### **Вопросы для самоконтроля:**

- 1. Что является основным элементом растрового изображения?
- 2. Что является основным элементом векторного изображения?
- 3. Для чего предназначена Палитра?
- 4. Какие графические примитивы можно нарисовать, используя инструменты редактора Paint?
- 5. Как задать размер графического изображения?

Литература: [4], с.246…260

## **Тема 2.5 Мультимедийные технологии обработки и представления информации**

#### **Студент должен:**

*иметь представление:* 

- − о мультимедиа технологии;
- − о технологии разработки и создании презентаций;
- − о возможностях приложения MS PowerPoint для подготовки презентаций; *знать:*
	- − назначение и возможности стандартных средств мультимедиа;
	- − технологию применения стандартных и мультимедийных приложений;
	- − основные принципы построения презентаций;
	- − технологию создания презентации с использованием текста, графики, слайдов, звука, видеоклипов, эффектов анимации;

*уметь:*

- − создавать мультимедийные объекты в документах;
- − создавать мультимедийные презентации.

Мультимедиа: понятие и технология. Мультимедийное программное и аппаратное обеспечение. Стандартные средства мультимедиа: программа регулятор уровня, фонограф, лазерный и универсальный проигрыватель. Представление и обработка информации: числовой, текстовой, графической, видео и звуковой. Мультимедийные объекты в документах: текстовые и графические данные, звуковые и музыкальные объекты, анимированная графика (мультипликация), видеофрагменты.

 Технология создания мультимедийных презентаций. Назначение и возможности программы MS PowerPoint. Компьютерная презентация. Шаблоны дизайна презентаций. Слайд. Сортировщик слайдов. Фон. Создание текста, вставка рисунка. Настройка анимации текста, рисунка, вставка звука и видеоклипов. Управляющие кнопки и их создание. Демонстрация презентаций.

#### **Методические указания**

Мультимедиа - технология, позволяющая совмещать вывод разнотипной информации: символьной, графической, видеоизображений, звука.

Компьютерная презентация - представление рекламной, иллюстрированной и прочей информации с помощью компьютера, состоящее в смене слайдов на экране с использованием эффектов мультимедиа.

Слайд - отдельный кадр презентации, в пределах которого производится работа над ее объектами.

Наиболее эффективным и универсальным средством для подготовки и проведения презентаций является приложение MS Office - PowerPoint. Оно позволяет создать качественную презентацию с использованием графической информации, слайдов, звука, видеоклипов, эффектов анимации и т.д. Для большего эффекта в оформлении презентации

можно использовать специальные цветовые схемы и готовые образцы слайдов. Для сопровождения анимации можно использовать готовую библиотеку звуковых эффектов и изображений ClipArt.

#### **Вопросы для самоконтроля:**

- 1. В чем состоит назначение приложения MS PowerPoint?
- 2. Что применяется в оформлении презентации?
- 3. Что можно получить в результате создания презентации?
- 4. Перечислите основные панели инструментов PowerPoint.
- 5. Как подключить панель инструментов?

Литература: [5], с.152…156

### **Тема 2.6 Гипертекстовые технологии хранения и представления информации**

#### **Студент должен:**

*иметь представление:* 

- − об информационных ресурсах компьютерных сетей;
- − о сетевых технологиях;

*знать:*

- − технические и программные ресурсы Internet;
- − информационные услуги Internet;
- − основные понятия WWW;
- − технологию создания Web-страниц и Web-сайтов;
- − приемы работы с браузером;

*уметь:*

- − создавать и редактировать гипертекстовые документы;
- − выполнять настройку браузера;
- − сохранять, передавать и просматривать Web-страницы;
- − извлекать Web-страницы путем указания URL-адресов;

Основные понятия WWW (World Wide Web). Сетевая служба WWW. Гипертекстовая технология. Web-страница (документ) - текст, рисунок, звукозапись. Гиперссылка. Гипертекст. HTML - язык разметки гипертекста для создания Web-страниц. Структура Webстраницы. Тэги. Протокол службы WWW - HTTP. Web-сайт. URL-адрес. Web-браузер клиент-программа WWW (обозреватель) - обеспечение доступа к информационным ресурсам Internet.

Гипертекстовые технологии хранения и представления информации. Проектирование Web-сайта и Web-страницы. Этапы создания Web-страниц.

#### **Методические указания**

WWW - это специальная сетевая служба, построенная по гипертекстовой технологии. Информационной базой службы WWW является сеть документов, связанных между собой гиперссылками, хранящимися на Web-серверах Internet.

Web-сервер - это компьютер, на котором работает сервер-программа WWW.

Каждый отдельный документ, имеющий собственный адрес, называется Web-страницей. Web-страница (документ) может содержать самую разную информацию: текст, рисунок, звукозапись. Каждая страница хранится в отдельном текстовом файле, имя которого имеет расширение .htm или .html.

Гиперссылка - это некоторое ключевое слово или объект в документе, с которым связан указатель для перехода на другую страницу в сети. Текст, в котором используются гиперссылки, называется гипертекстом.

Web-сайт (Web-узел) - это совокупность взаимосвязанных страниц.

URL-адрес документа указывает его точные координаты в Сети, а также используемый протокол. Протокол, который используется службой WWW, называется HTTP (протокол передачи гипертекста). Его основное назначение - обработка гиперссылок, поиск и передача документов клиенту (формирование запросов документов).

Web-браузер - клиент-программа WWW (обозреватель) организует доступ пользователя к информационным ресурсам Internet. Наиболее распространенные программы этого типа являются Netscape Navigator и Internet Explorer.

Публикации Web-сайтов в Internet становится общедоступной. Используя простой текстовый редактор (например, "Блокнот"), можно создавать Web-страницы путем описания их на языке HTML. Публикация Web-сайта заключается в его размещении на Web-сервере провайдера.

HTML-редакторы - высокоуровневые средства создания Web-страниц. Современные версии MS Word включают в себя Web-мастер.

#### **Вопросы для самоконтроля:**

- 1. Что такое Web-страница? Что такое Web-сайт?
- 2. Что понимается под "гиперссылками" и "гипертекстом"?
- 3. Что понимается под Web-публикацией?
- 4. Что такое HTML; для чего используется?
- 5. С помощью каких программных средств можно создавать Web-страницы?
- 6. Какова роль гиперссылок на Web-страницах?

Литература: [2], с.221…225; [5], с.53…56; с.69…73

## **Раздел 3 АВТОМАТИЗИРОВАННЫЕ ИНФОРМАЦИОННЫЕ СИСТЕМЫ: ПОНЯТИЕ, СОСТАВ, ВИДЫ**

#### **Студент должен:**

*иметь представление:* 

− об автоматизированном рабочем месте специалиста;

*знать:*

- − виды профессиональных автоматизированных систем;
- − назначение, состав и принципы организации типовых профессиональных автоматизированных систем.

Автоматизированное рабочее место специалиста. Специализация автоматизированных рабочих мест. Техническая база создания и обеспечение автоматизированных рабочих мест. Виды автоматизированных систем. Классификация и назначение автоматизированных систем. Состав и принципы организации типовых профессиональных автоматизированных систем, представленных на отечественном рынке.

#### **Методические указания**

Автоматизированные информационные системы предполагают участие в процессе обработки информации и человека, и технических средств, где главная роль отводится компьютеру.

Под автоматизированным рабочим местом (АРМ) понимается совокупность методических, языковых, аппаратных и программных средств, обеспечивающих автоматизацию функций пользователя в некоторой предметной области и позволяющих оперативно удовлетворять его информационные и вычислительные запросы.

Создание АРМ предполагает, что основные операции по накоплению, хранению и переработке информации возлагаются на вычислительную технику, а специалист выполняет определенную часть ручных операций и операций, требующих творческого подхода при подготовке управленческих решений.

Требования, предъявляемые к различным видам автоматизированных рабочих мест, определяются уровнем решений, принимаемых работником данного автоматизированного места.

Виды АРМ:

- АРМ руководителя;
- АРМ специалиста;
- АРМ технического работника и др.

#### **Вопросы для самоконтроля:**

- 1. Что такое автоматизированное рабочее место?
- 2. Как классифицируются автоматизированные рабочие места?
- 3. Какие существуют виды АРМ?
- 4. На базе какой техники может быть организовано АРМ?

Литература: [2], с.233…240

# **Раздел 4 ЭКСПЕРТНЫЕ СИСТЕМЫ: ПОНЯТИЕ, СОСТАВ, ВИДЫ**

#### **Студент должен:**

*иметь представление:* 

- − об интеллектуальных информационных технологиях;
- − об экспертных системах;

*знать:*

- − историю развития искусственного интеллекта;
- − направления развития искусственного интеллекта;
- − отличие знаний от данных;
- − обобщенную структуру экспертной системы;
- − классификацию экспертных систем.

Искусственный интеллект. История развития и основные направления развития искусственного интеллекта. Данные и знания. Представление знаний и разработка систем, основанных на знаниях. Экспертные системы: основные понятия и определения. Структура и классификация экспертных систем. Предметные области для экспертных систем. Основные понятия и определения.

#### **Методические указания**

Одно из актуальных направлений информатики - интеллектуализация информационных технологий. Это означает, что пользователь, применяя компьютерные технологии, сможет не только получать сведения на основе обработки данных, но и использовать по интересующей его проблеме накопленный опыт и знания профессионалов.

Интеллектуальные системы и технологии применяются для тиражирования профессионального опыта и решения сложных научных, производственных и экономических задач, например, анализ инвестиций, планирование рекламной кампании, прогнозирование рынка. Для обработки и моделирования знаний применяются специальные модели и создаются так называемые базы знаний.

Искусственный интеллект - это одно из направлений информатики, цель которого разработка аппаратно-программных средств, позволяющих пользователю-непрограммисту ставить и решать свои задачи, традиционно считающиеся интеллектуальными, общаясь с ЭВМ на ограниченном подмножестве естественного языка.

Экспертная система - наиболее известный и распространенный вид интеллектуальных систем. Экспертные системы - это сложные программные комплексы, аккумулирующие знания специалистов в конкретных предметных областях и тиражирующие этот эмпирический опыт для консультаций менее квалифицированных пользователей.

Современные экспертные системы широко используются для тиражирования опыта и знаний ведущих специалистов практически во всех сферах экономики.

## **Вопросы для самоконтроля:**

- 1. Что такое экспертная система?
- 2. Каково назначение ЭС?
- 3. Из каких основных элементов состоит ЭС?
- 4. Как организованы знания в ЭС?
- 5. Каковы основные виды деятельности ЭС?

Литература: [1], с.599…605; [3], с.384…404

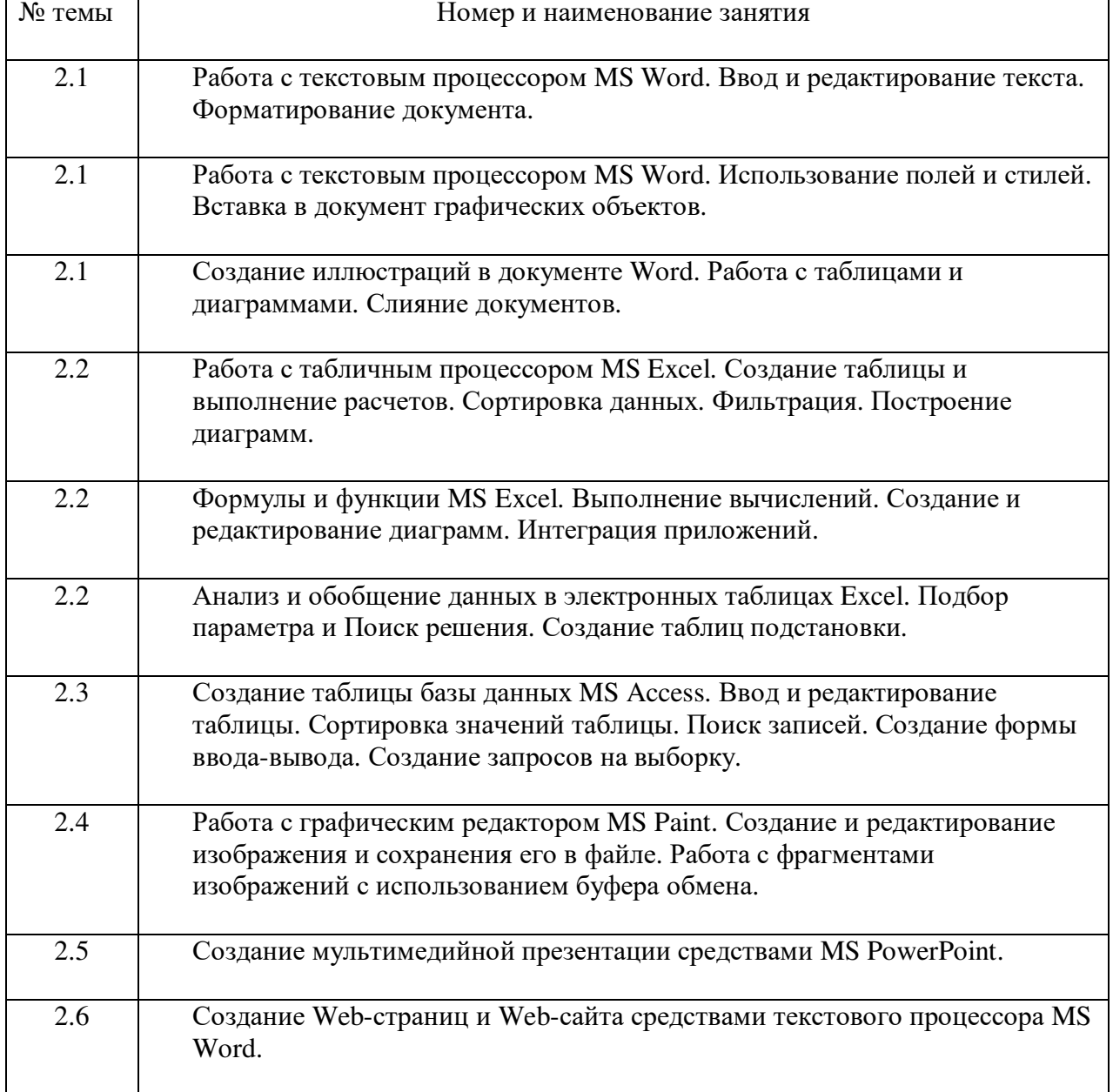

# **Перечень практических занятий**

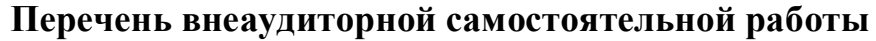

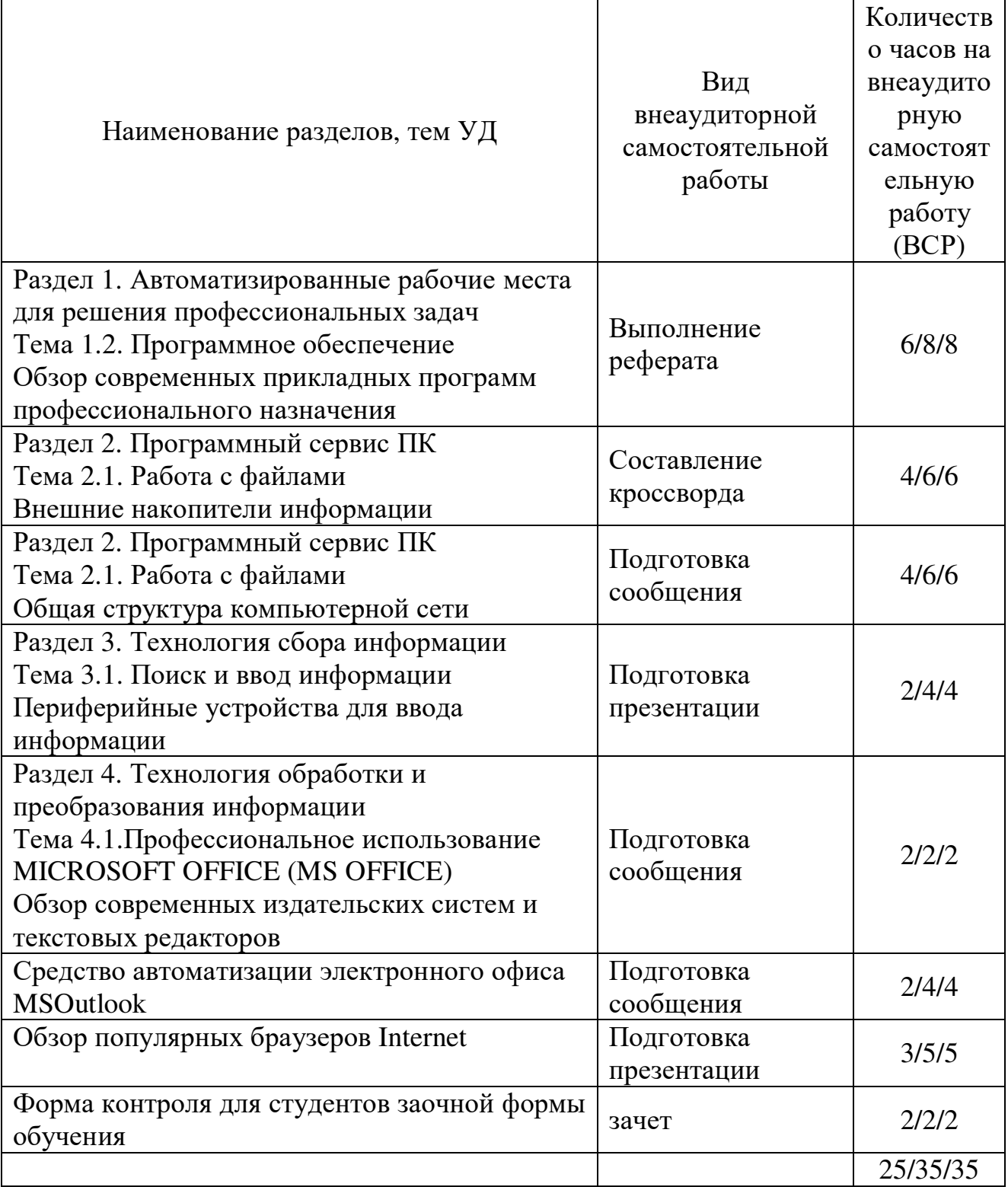

# **Методические рекомендации по выполнению реферата**

Внеаудиторная самостоятельная работа в форме реферата является индивидуальной самостоятельно выполненной работой студента.

Содержание реферата

Реферат, как правило, должен содержать следующие структурные элементы:

- 1. титульный лист;
- 2. содержание;
- 3. введение;
- 4. основная часть;
- 5. заключение;
- 6. список использованных источников;
- 7. приложения (при необходимости).

Примерный объем в машинописных страницах составляющих реферата представлен в таблице.

# Рекомендуемый объем структурных элементов реферата

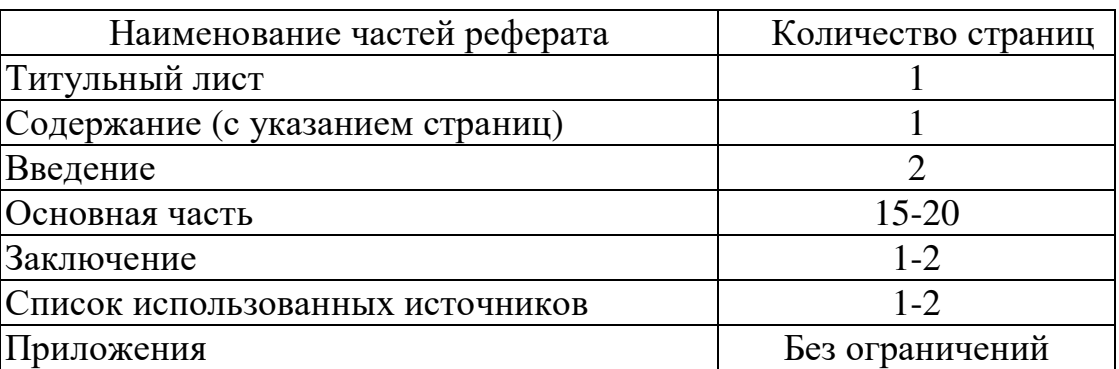

В содержании приводятся наименования структурных частей реферата, глав и параграфов его основной части с указанием номера страницы, с которой начинается соответствующая часть, глава, параграф.

Во введении дается общая характеристика реферата: обосновывается актуальность выбранной темы; определяется цель работы и задачи, подлежащие решению для её достижения; описываются объект и предмет исследования, информационная база исследования, а также кратко характеризуется структура реферата по главам.

Основная часть должна содержать материал, необходимый для достижения поставленной цели и задач, решаемых в процессе выполнения реферата. Она включает 2-3 главы, каждая из которых, в свою очередь, делится на 2-3 параграфа. Содержание основной части должно точно соответствовать теме проекта и полностью её раскрывать. Главы и параграфы реферата должны раскрывать описание решения поставленных во введении задач. Поэтому заголовки глав и параграфов, как правило, должны соответствовать по своей сути формулировкам задач реферата. Заголовка "ОСНОВНАЯ ЧАСТЬ" в содержании реферата быть не должно.

Главы основной части реферата могут носить теоретический, методологический и аналитический характер.

Обязательным для реферата является логическая связь между главами и последовательное развитие основной темы на протяжении всей работы, самостоятельное изложение материала, аргументированность выводов. Также обязательным является наличие в основной части реферата ссылок на использованные источники.

Изложение необходимо вести от третьего лица («Автор полагает...») либо использовать безличные конструкции и неопределенно-личные предложения («На втором этапе исследуются следующие подходы…», «Проведенное исследование позволило доказать...» и т.п.).

В заключении логически последовательно излагаются выводы, к которым пришел студент в результате выполнения реферата. Заключение должно кратко характеризовать решение всех поставленных во введении задач и достижение цели реферата.

Список использованных источников является составной частью работы и отражает степень изученности рассматриваемой проблемы. Количество источников в списке определяется студентом самостоятельно, для реферата их рекомендуемое количество от 10 до 20. При этом в списке обязательно должны присутствовать источники, изданные в последние 3 года, а также ныне действующие нормативно-правовые акты, регулирующие отношения, рассматриваемые в реферате.

В приложения следует относить вспомогательный материал, который при включении в основную часть работы загромождает текст (таблицы вспомогательных данных, инструкции, методики, формы документов и т.п.).

# Оформление реферата

При выполнении внеаудиторной самостоятельной работы в виде реферата необходимо соблюдать следующие требования:

- на одной стороне листа белой бумаги формата А-4
- $\bullet$  размер шрифта-12; TimesNewRoman, цвет черный
- междустрочный интервал одинарный
- поля на странице размер левого поля 2 см, правого- 1 см, верхнего-2см, нижнего-2см.
- отформатировано по ширине листа
- на первой странице необходимо изложить план (содержание) работы.
- в конце работы необходимо указать источники использованной литературы
- нумерация страниц текста -

Список использованных источников должен формироваться в алфавитном порядке по фамилии авторов. Литература обычно группируется в списке в такой последовательности:

- 1. законодательные и нормативно-методические документы и материалы;
- 2. специальная научная отечественная и зарубежная литература (монографии, учебники, научные статьи и т.п.);
- 3. статистические, инструктивные и отчетные материалы предприятий,

организаций и учреждений.

Включенная в список литература нумеруется сплошным порядком от первого до последнего названия.

По каждому литературному источнику указывается: автор (или группа авторов), полное название книги или статьи, место и наименование издательства (для книг и брошюр), год издания; для журнальных статей указывается наименование журнала, год выпуска и номер. По сборникам трудов (статей) указывается автор статьи, ее название и далее название книги (сборника) и ее выходные данные.

Приложения следует оформлять как продолжение реферата на его последующих страницах.

Каждое приложение должно начинаться с новой страницы. Вверху страницы справа указывается слово "Приложение" и его номер. Приложение должно иметь заголовок, который располагается по центру листа отдельной строкой и печатается прописными буквами.

Приложения следует нумеровать порядковой нумерацией арабскими цифрами.

На все приложения в тексте работы должны быть ссылки. Располагать приложения следует в порядке появления ссылок на них в тексте.

Критерии оценки реферата

Срок сдачи готового реферата определяется утвержденным графиком.

В случае отрицательного заключения преподавателя студент обязан доработать или переработать реферат. Срок доработки реферата устанавливается руководителем с учетом сущности замечаний и объема необходимой доработки.

Реферат оценивается по системе:

Оценка "отлично" выставляется за реферат, который носит исследовательский характер, содержит грамотно изложенный материал, с соответствующими обоснованными выводами.

Оценка "хорошо" выставляется за грамотно выполненный во всех отношениях реферат при наличии небольших недочетов в его содержании или оформлении.

Оценка "удовлетворительно" выставляется за реферат, который удовлетворяет всем предъявляемым требованиям, но отличается поверхностью, в нем просматривается непоследовательность изложения материала, представлены необоснованные выводы.

Оценка "неудовлетворительно" выставляется за реферат, который не носит исследовательского характера, не содержит анализа источников и подходов по выбранной теме, выводы носят декларативный характер.

Студент, не представивший в установленный срок готовый реферат по дисциплине учебного плана или представивший реферат, который был оценен на «неудовлетворительно», считается имеющим академическую задолженность и не допускается к сдаче экзамена по данной дисциплине.

# **Методические рекомендации по подготовке контрольной работы для студентов заочной формы обучения**

Контрольная работа – это отчет студента- заочника о проделанной работе по изучению программы дисциплины «Информационные технологии».

 Цель контрольной работы - привить навыки самостоятельной работы, выявить знания студентов по данной дисциплине и умение применять эти знания в практической работе по выбранной ими специальности.

 Учебный материал состоит из пяти разделов. Студенту необходимо выполнить контрольные работы в сроки, установленные учебным планом.

Выбор вопросов и заданий к контрольной работе определяется по фамилии студента, которые записываются в виде таблички, где номер буквы фамилии определяет номер задачи, а буква, по нижеприведенной таблице определяет номер вопроса.

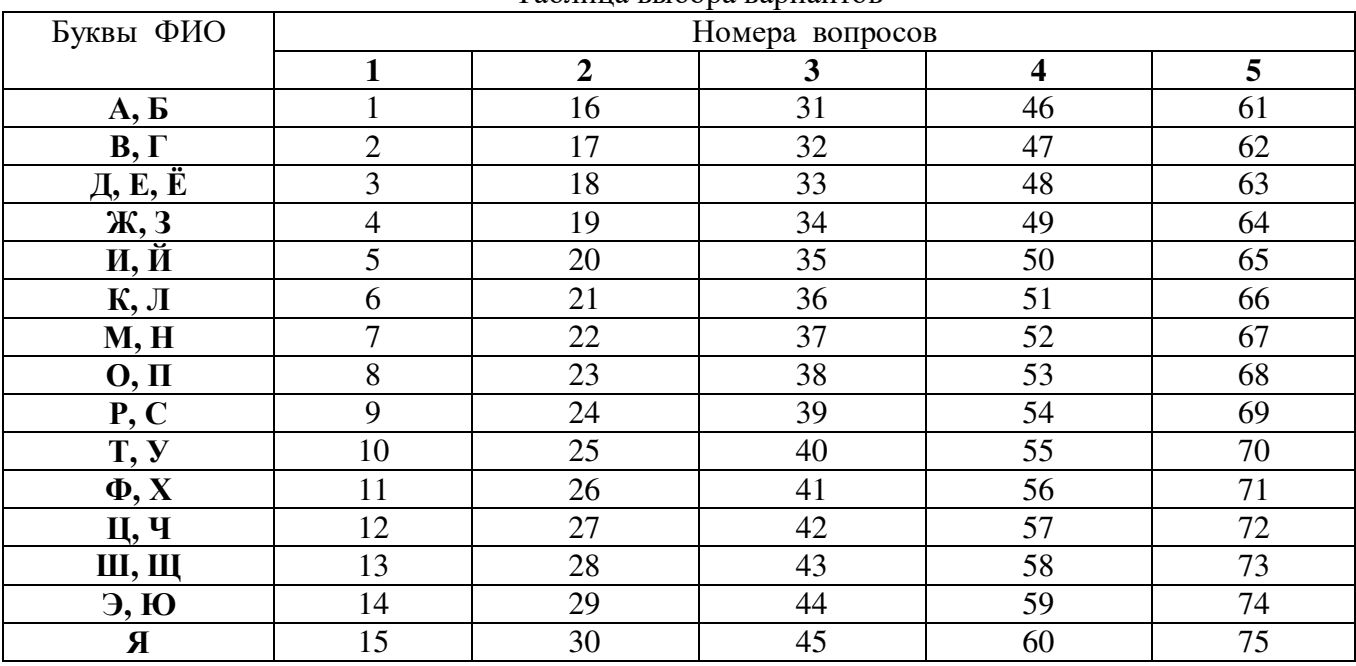

Таблица выбора вариантов

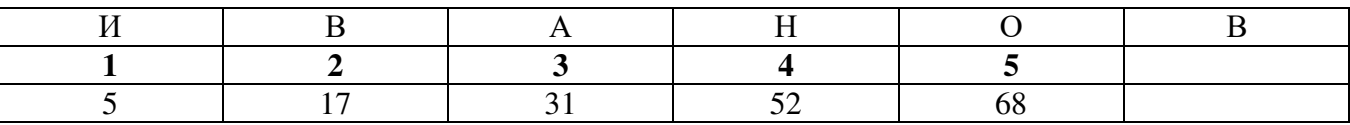

 Для примера рассмотрим фамилию ИВАНОВ. Номера вопросов заданий будут следующие:

первая буква фамилии И - номер вопроса 5 (1 задание); буква В - номер вопроса 17 (2 задание);

буква А - номер вопроса 31(3 задание); буква Н - номер вопроса 52 (4 задание); буква O номер вопроса 68 (5 задание).

 В том случае, если фамилии одинаковые, то отсчет номеров вопросов произвести в обратном порядке.

# **4.2 Общие требования к выполнению заданий для контрольной работы**

При оформлении контрольной работы следует руководствоваться следующим:

• необходимо стремиться к ясности и самостоятельности изложения, не повторять текст из источников рекомендуемой литературы;

• все цитаты, заимствованные цифры и факты должны иметь ссылки на источники, которые указываются в списке использованной литературы;

• приводимые в работе таблицы, схемы и рисунки должны быть выполнены четко, аккуратно, разборчиво и иметь наименование и под рисуночные подписи;

• в тексте допускаются общепринятые сокращения;

• объем контрольной работы должен составлять около 12 листов рукописного или 7 листов машинописного текста формата А4;

• страницы должны быть пронумерованы и иметь поля для подшивки

• контрольная работа представляется в сброшюрованном виде (листы должны быть скреплены по левому краю);

• при оформлении рукописи желательно использовать текстовые редакторы на ПЭВМ.

# **Список вопросов к контрольной работе**

- 1. Понятие информации. Информация и данные. Свойства информации. Информационные процессы.
- 2. Особенности и классификация экономической информации. Структурные единицы экономической информации.
- 3. Понятие и классификация информационных технологий. Инструментарий информационной технологии.
- 4. Этапы развития информационных технологий.
- 5. Проблемы использования информационных технологий.
- 6. Экономические аспекты применения информационных технологий.
- 7. Автоматизированные информационные системы: понятие, состав, виды.
- 8. Классификация и назначение автоматизированных рабочих мест.
- 9. Экспертные системы: понятие, состав, виды.
- 10. Компьютерные телекоммуникации: назначение, структура, ресурсы.
- 11. Локальные и глобальные компьютерные информационные сети. Назначение сетей.
- 12. Передача информации. Линии связи, их основные компоненты и характеристики.
- 13. Сеть Internet: структура, адресация, протоколы передач.
- 14. Службы сети Internet: электронная почта, телеконференции, файловые архивы.
- 15. Гипертекст. Технология WWW (World Wide Web -Всемирная паутина).
- 16. Текстовый редактор: назначение и основные функции.
- 17. Основные понятия и характеристики текстовых процессоров.
- 18. Основные особенности версий текстового процессора MS Word.
- 19. MS Word 2000 и его новые функциональные возможности.
- 20. MS Word экранный интерфейс и настройки.
- 21. MS Word создание и сохранение документа.
- 22. MS Word ввод и редактирование документов.
- 23. MS Word правила ввода текста.
- 24. MS Word справочная система. Проверка правописания.
- 25. MS Word форматирование шрифтов.
- 26. MS Word форматирование абзацев.
- 27. MS Word создание списков.
- 28. MS Word создание границ и заливок.
- 29. MS Word вставка номеров страниц, колонтитулов, сносок, закладок и буквицы.
- 30. MS Word использование стилей.
- 31. MS Word вставка и редактирование диаграмм.
- 32. MS Word вставка и редактирование графических объектов.
- 33. MS Word создание и редактирование графических рисунков.
- 34. MS Word создание и редактирование формул.
- 35. MS Word задание параметров печати.
- 36. Электронные таблицы. Назначение и основные функции.
- 37. Особенности версий табличного процессора MS Excel.
- 38. Основные понятия электронной таблицы. Окно программы MS Excel.
- 39. Адреса ячеек. Типы данных в ячейках электронной таблицы.
- 40. MS Excel создание и сохранение документов (книг).
- 41. MS Excel ввод и редактирование данных.
- 42. MS Excel операции перемещения, копирования, заполнения и вставки.
- 43. MS Excel форматирование данных.
- 44. MS Excel оформление таблиц.
- 45. MS Excel создание иредактирование диаграмм.
- 46. MS Excel формулы, функции, мастер функций.
- 47. MS Excel графические возможности.
- 48. MS Excel защита информации.
- 49. MS Excel сортировка данных, фильтрация (выборка) данных из списка.
- 50. MS Excel интеграция приложений.
- 51. Графический редактор: назначение и основные функции.
- 52. Методы описания графических данных (растр, вектор).
- 53. Растровые и векторные графические редакторы: достоинства и недостатки.
- 54. Основные инструменты в графических редакторах.
- 55. Основные операции в графических редакторах.
- 56. Основные графические примитивы и палитры цветов.
- 57. Создание и редактирование изображений.
- 58. Различные форматы графических файлов.
- 59. Базы данных: назначение и основные функции.
- 60. MS Access экранный интерфейс.
- 61. MS Access компоненты базы даных.
- 62. MS Access создание таблиц.
- 63. MS Access ввод и редактирование записей.
- 64. MS Access сортировка и поиск записей.
- 65. MS Access создание запросов.
- 66. MS Access создание форм.
- 67. MS Access создание отчетов.
- 68. Мультимедиа технологии: понятие, принципы и способы использования.
- 69. Стандартные средства мультимедиа.
- 70. MS PowerPoint назначение и основные возможности.
- 71. MS PowerPoint -мастер автосодержания, выбор шаблона.
- 72. MS PowerPoint разметки слайдов, цветовая схема слайда.
- 73. MS PowerPoint ввод текста, вставка рисунков, анимация.
- 74. MS PowerPoint переходы слайдов, управляющие кнопки.
- 75. MS PowerPoint запуск и наладка презентации.

# **Методические рекомендации по подготовке презентации**

Компьютерную презентацию, сопровождающую выступление докладчика, удобнее всего подготовить в программе MS PowerPoint. Презентация как документ представляет собой последовательность сменяющих друг друга слайдов - то есть электронных страничек, занимающих весь экран монитора (без присутствия панелей программы). Чаще всего демонстрация презентации проецируется на большом экране, реже – раздается собравшимся как печатный материал. Количество слайдов адекватно содержанию и продолжительности выступления (например, для 5-минутного выступления рекомендуется использовать не более 10 слайдов).

На первом слайде обязательно представляется тема выступления и сведения об авторах. Следующие слайды можно подготовить, используя две различные стратегии их подготовки:

1 стратегия: на слайды выносится опорный конспект выступления и ключевые слова с тем, чтобы пользоваться ими как планом для выступления. В этом случае к слайдам предъявляются следующие требования:

- объем текста на слайде не больше 7 строк;
- маркированный/нумерованный список содержит не более 7 элементов;
- отсутствуют знаки пунктуации в конце строк в маркированных и нумерованных списках;
- значимая информация выделяется с помощью цвета, кегля, эффектов анимации.

Особо внимательно необходимо проверить текст на отсутствие ошибок и опечаток. Основная ошибка при выборе данной стратегии состоит в том, что выступающие заменяют свою речь чтением текста со слайдов.

2 стратегия: на слайды помещается фактический материал (таблицы, графики, фотографии и пр.), который является уместным и достаточным средством наглядности, помогает в раскрытии стержневой идеи выступления. В этом случае к слайдам предъявляются следующие требования:

- выбранные средства визуализации информации (таблицы, схемы, графики и т. д.) соответствуют содержанию;
- использованы иллюстрации хорошего качества (высокого разрешения), с четким изображением (как правило, никто из присутствующих не заинтересован вчитываться в текст на ваших слайдах и всматриваться в мелкие иллюстрации);

Максимальное количество графической информации на одном слайде – 2 рисунка (фотографии, схемы и т.д.) с текстовыми комментариями (не более 2 строк к каждому). Наиболее важная информация должна располагаться в центре экрана.

Основная ошибка при выборе данной стратегии – «соревнование» со своим иллюстративным материалов (аудитории не предоставляется достаточно времени, чтобы воспринять материал на слайдах). Обычный слайд, без

эффектов анимации должен демонстрироваться на экране не менее 10 - 15 секунд. За меньшее время присутствующие не успеет осознать содержание слайда. Если какая-то картинка появилась на 5 секунд, а потом тут же сменилась другой, то аудитория будет считать, что докладчик ее подгоняет. Обратного (позитивного) эффекта можно достигнуть, если докладчик пролистывает множество слайдов со сложными таблицами и диаграммами, говоря при этом «Вот тут приведен разного рода *вспомогательный* материал, но я его хочу пропустить, чтобы не перегружать выступление подробностями». Правда, такой прием делать в *начале* и в *конце* презентации – рискованно, оптимальный вариант – в середине выступления.

Если на слайде приводится сложная диаграмма, ее необходимо предварить вводными словами (например, «На этой диаграмме приводится то-то и то-то, зеленым отмечены показатели А, синим – показатели Б»), с тем, чтобы дать время аудитории на ее рассмотрение, а только затем приступать к ее обсуждению. Каждый слайд, в среднем должен находиться на экране не меньше 40 – 60 секунд (без учета времени на случайно возникшее обсуждение). В связи с этим лучше настроить презентацию не на автоматический показ, а на смену слайдов самим докладчиком.

Особо тщательно необходимо отнестись к *оформлению презентации*. Для всех слайдов презентации по возможности необходимо использовать один и тот же шаблон оформления, кегль – для заголовков - не меньше 24 пунктов, для информации - для информации не менее 18. В презентациях не принято ставить переносы в словах.

Подумайте, не отвлекайте ли вы слушателей своей же презентацией? Яркие краски, сложные цветные построения, излишняя анимация, выпрыгивающий текст или иллюстрация — не самое лучшее дополнение к научному докладу. Также нежелательны звуковые эффекты в ходе демонстрации презентации. Наилучшими являются контрастные цвета фона и текста (белый фон – черный текст; темно-синий фон – светло-желтый текст и т. д.). Лучше не смешивать разные типы шрифтов в одной презентации. Рекомендуется не злоупотреблять прописными буквами (они читаются хуже).

Неконтрастные слайды будут смотреться тусклыми и невыразительными, особенно в светлых аудиториях. Для лучшей ориентации в презентации по ходу выступления лучше пронумеровать слайды. Желательно, чтобы на слайдах оставались поля, не менее 1 см с каждой стороны. Вспомогательная информация (управляющие кнопки) не должны преобладать над основной информацией (текстом, иллюстрациями). Использовать встроенные эффекты анимации можно только, когда без этого не обойтись (например, последовательное появление элементов диаграммы). Для акцентирования внимания на какой-то конкретной информации слайда можно воспользоваться лазерной указкой.

Диаграммы готовятся с использованием мастера диаграмм табличного процессора MSExcel. Для ввода числовых данных используется числовой формат с разделителем групп разрядов. Если данные (подписи данных) являются дробными числами, то число отображаемых десятичных знаков должно быть одинаково для всей группы этих данных (всего ряда подписей данных). Данные и подписи не должны накладываться друг на друга и сливаться с графическими элементами диаграммы. Структурные диаграммы готовятся при помощи стандартных средств рисования пакета MSOffice. Если при форматировании слайда есть необходимость пропорционально уменьшить размер диаграммы, то размер шрифтов реквизитов должен быть увеличен с таким расчетом, чтобы реальное отображение объектов диаграммы соответствовало значениям, указанным в таблице. В таблицах не должно быть более 4 строк и 4 столбцов — в противном случае данные в таблице будет просто невозможно увидеть. Ячейки с названиями строк и столбцов и наиболее значимые данные рекомендуется выделять цветом.

Табличная информация вставляется в материалы как таблица текстового процессора MSWord или табличного процессора MSExcel. При вставке таблицы как объекта и пропорциональном изменении ее размера реальный отображаемый размер шрифта должен быть не менее 18 pt. Таблицы и диаграммы размещаются на светлом или белом фоне.

Если Вы предпочитаете воспользоваться помощью оператора (что тоже возможно), а не листать слайды самостоятельно, очень полезно предусмотреть ссылки на слайды в тексте доклада ("Следующий слайд, пожалуйста...").

Заключительный слайд презентации, содержащий текст «Спасибо за внимание» или «Конец», вряд ли приемлем для презентации, сопровождающей публичное выступление, поскольку завершение показа слайдов еще не является завершением выступления. Кроме того, такие слайды, так же как и слайд «Вопросы?», дублируют устное сообщение. Оптимальным вариантом представляется повторение первого слайда в конце презентации, поскольку это дает возможность еще раз напомнить слушателям тему выступления и имя докладчика и либо перейти к вопросам, либо завершить выступление.

Для показа файл презентации необходимо сохранить в формате «Демонстрация PowerPоint» (Файл — Сохранить как — Тип файла — Демонстрация PowerPоint). В этом случае презентация автоматически открывается в режиме полноэкранного показа (slideshow) и слушатели избавлены как от вида рабочего окна программы PowerPoint, так и от потерь времени в начале показа презентации.

После подготовки презентации полезно проконтролировать себя вопросами:

- удалось ли достичь конечной цели презентации (что удалось определить, объяснить, предложить или продемонстрировать с помощью нее?);
- к каким особенностям объекта презентации удалось привлечь внимание аудитории?
- не отвлекает ли созданная презентация от устного выступления? После подготовки презентации необходима репетиция выступления.

# Критерии оценки презентации

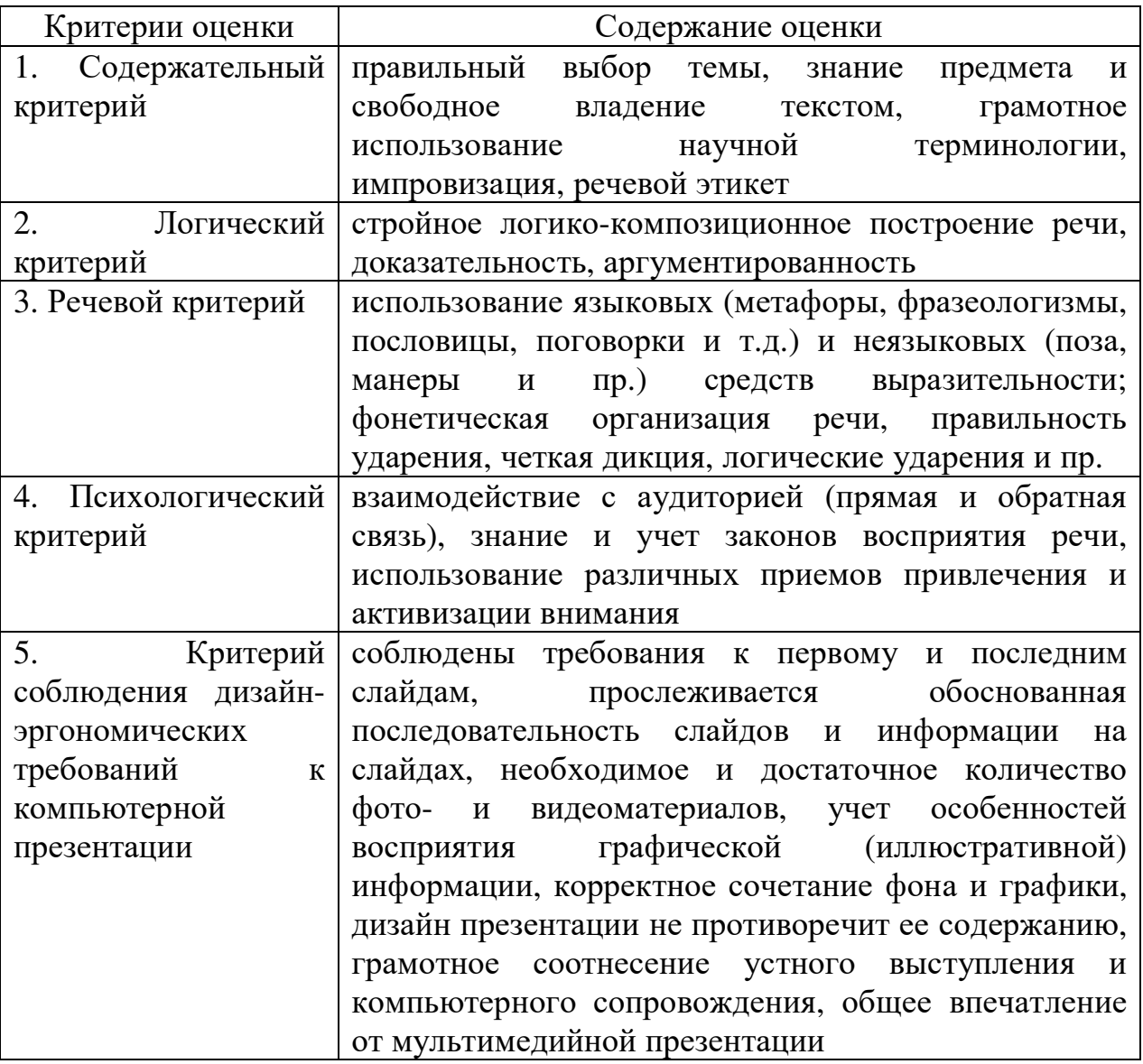

# **Методические рекомендации по составлению кроссвордов**

Кроссворд – игра-задача, в которой фигура из рядов пустых клеток заполняется перекрещивающимися словами со значениями, заданными по условиям игры.

Кроссворд обладает удивительным свойством каждый раз бросать вызов читателю посоревноваться, выставляет оценку его способностям, и при этом никак не наказывает за ошибки.

Классификация кроссвордов

- 1) по форме:
	- a) кроссворд прямоугольник, квадрат;
	- b) кроссворд-ромб;
	- c) кроссворд-треугольник;
	- d) круглый (циклический) кроссворд;
	- e) сотовый кроссворд;
	- f) фигурный кроссворд;
	- g) диагональный кроссворд и т.д.
- 2) по расположению:
	- a) -симметричные;
	- b) асимметричными;
	- c) с вольным расположением слов и др.
- 3) по содержанию:
	- a) тематические;
	- b) юмористические;
	- c) учебные;
	- d) числовые.
- 4) по названию страны:
	- a) скандинавские;
	- b) венгерские;
	- c) английские;
	- d) немецкие;
	- e) американские;
	- f) эстонские;
	- g) итальянские.

Общие требования при составлении кроссвордов

При составлении кроссвордов необходимо придерживаться принципов наглядности и доступности.

1. Не допускается наличие "плашек" (незаполненных клеток) в сетке

кроссворда.

- 2. Не допускаются случайные буквосочетания и пересечения.
- 3. Загаданные слова должны быть именами существительными в именительном падеже единственного числа.
- 4. Двухбуквенные слова должны иметь два пересечения.
- 5. Трехбуквенные слова должны иметь не менее двух пересечений.
- 6. Не допускаются аббревиатуры (ЗиЛ и т.д.), сокращения (детдом и др.).
- 7. Не рекомендуется большое количество двухбуквенных слов.
- 8. Все тексты должны быть написаны разборчиво, желательно отпечатаны.
- 9. На каждом листе должна быть фамилия автора, а также название данного кроссворда.

Требования к оформлению:

- 1. Рисунок кроссворда должен быть четким.
- 2. Сетки всех кроссвордов должны быть выполнены в двух экземплярах:

1-й экз. - с заполненными словами;

2-й экз. - только с цифрами позиций.

Ответы на кроссворд. Они публикуются отдельно. Ответы предназначены для проверки правильности решения кроссворда и дают возможность ознакомиться с правильными ответами на нерешенные позиции условий, что способствует решению одной из основных задач разгадывания кроссвордов — повышению эрудиции и увеличению словарного запаса.

Оформление ответов на кроссворды:

- - Для типовых кроссвордов и чайнвордов: на отдельном листе;
- - Для скандинавских кроссвордов: только заполненная сетка;
- - Для венгерских кроссвордов: сетка с аккуратно зачеркнутыми искомыми словами.

Составление условий (толкований) кроссворда:

- 1. Они должны быть строго лаконичными. Не следует делать их пространными, излишне исчерпывающими, многословными, несущими избыточную информацию.
- 2. Старайтесь подать слово с наименее известной стороны.
- 3. Просмотрите словари: возможно, в одном из них и окажется наилучшее определение. В определениях не должно быть однокоренных слов.

# **Список использованной литературы:**

1. Информационные технологии в профессиональной деятельности (СПО). Учебник : учебник / Е.В. Филимонова. — Москва : КноРус, 2019. — 482 с. — ISBN 978-5-406-06532-7.

2. Гохберг, Г.С. Информационные технологии: учебник для сред.проф. образования. [текст]:/ Г.С.Гохберг, А.В.Зафиевский, А.А.Короткин. - М.: Издательский центр «Академия», 2016. -208 с

3. Галиева, Н.В.Информационные технологии в экономике горного предприятия: учебное пособие[текст]:/ Н.В.Галиева, Ж.К.Галиев.- М.: издательство Московского государственного университета,2014. – 346 с.

4. Гребенюк, Е.И. Технические средстваинформатизации:учебник для сред.проф. образования. [текст]:/ Е.И. Гребенюк, Н.А. Гребенюк.- М.:Издательский центр «Академия», 2017.- 272 с.

5. Ефимова О. Курс компьютерной технологии с основами информатики: Учебное пособие. М., 2016.

6. Макарова Н.В. Информатика: Учебник. М., 2015.

# **Дополнительная литература**

# 1. **Информационные технологии в профессиональной деятельности** : учебник / Е.В. Филимонова. — Москва : КноРус, 2017. — 482 с. — СПО. — ISBN 978-5-406-04887-0.

2. Михеева, Е. В. Информационные технологии в профессиональной деятельности : технические специальности : учебник для использования в учебном процессе образовательных учреждений, реализующих программы среднего профессионального образования по учебной дисциплине "Информационные технологии в профессиональной деятельности" / Е. В. Михеева, О. И. Титова . – Москва : Академия, 2014. – 415 с. (РГБ)

# **Интернет-ресурсы:**

1. Информационные технологии/ http://chyhareva.ru

2. Powerpoint. Учебник /www.tutorialblog.org/ru

3. Учебное пособие: MSWord/www.panvasoft.com/rus/1311

4. Программа sPlan 5.0 – инструмент для черчения электронных и электрических схем / http://hamradio.online.ru

# **Перечень тем для подготовки реферата**

*Примечание*: тема для студентов заочной формы обучения выбирается по последней цифре зачетной книжки

Тема: Обзор современных прикладных программ профессионального назначения

- 1. САПР
- 2. АРМ
- 3. АСУ
- 4. АСУ ТП
- 5. АСНИ
- 6. Геоинформационные системы
- 7. Биллинговые системы
- 8. CRM
- 9. CTRM/ETRM системы
- 10.SRM (SupplierRelationshipManagement) системы управления взаимоотношениями с поставщиками
- 11.BI (BusinessIntelligence) Аналитические Системы
- 12.DMS (DocumentManagementSystem) СЭД (Системы Электронного Документооборота)
- 13.CMS (ContentManagementSystem) Системы Управления Содержанием (контентом)
- 14.WMS (Warehouse Management System) СистемыУправленияСкладом  $(C<sub>Y</sub>C)$
- 15.ERP-системы системы планирования ресурсов предприятия
- 16.EAM-системы системы управления основными фондами предприятия
- 17.MRM-системы системы управления маркетинговыми ресурсами
- 18.MES-системы системы оперативного (цехового) управления производством и ремонтами
- 19.Интеграционные шины данныx (ESB)

# **Перечень вопросов для подготовки к экзамену ( зачету) для студентов заочной формы обучения выше указанных специальностей**

1. Понятие информации. Информация и данные. Свойства информации. Информационные процессы.

2. Понятие и классификация информационных технологий. Этапы развития информационных технологий

3. Основные методы и средства обработки, хранения, передачи и накопления информации

4. Программное обеспечение информационных технологий.

5. Классификация и назначение автоматизированных рабочих мест

6. Локальные и глобальные компьютерные информационные систем

7. Передача информации. Линии связи, их основные компоненты и характеристики.

8. Компьютерные телекоммуникации: назначение, структура, ресурсы

9. Автоматизированные информационные системы: понятие, виды, состав

- 10. Принципы защиты информации от несанкционированного доступа
- 11. Устройства ввода-вывода компьютера
- 12. Устройства памяти ЭВМ

13. Системы электронного документооборота, системы коллективного пользования информации.

14. Архитектура ЭВМ. Основные принципы построения ЭВМ

15. Сеть Интернет: структура, адресация, протоколы передачи

16. Основные понятия и характеристики текстовых процессоров

17. Электронные таблицы. Назначение и основные функции

18. Мультимедиа технологии: понятие, принципы и способы использования

19. Вспомогательные программы

20. Правовые аспекты использования информационных технологий и

программного обеспечения

21. Беспроводные каналы связи

# **Приложение № 3**

# **Перечень примерных тем для подготовки сообщения**

*Примечание*: тема для студентов заочной формы обучения выбирается по последней цифре зачетной книжки

Тема:Обзор современных издательских систем и текстовых редакторов

Текстовые процессоры

- 1. AbiWord
- 2. AdobeInCopy
- 3. ChiWriter популярный в Восточной Европе текстовый процессор, для работы с научными текстами
- 4. JWPce текстовый процессор для японского языка.
- 5. LaTeX наиболее популярный набор макрорасширений (или макропакет) системы компьютерной вёрстки TeX
- 6. LotusWordPro
- 7. MicrosoftWord
- 8. MicrosoftWorks
- 9. OpenOffice.org Writer
- 10.LibreOfficeWriter
- 11.AppleiWorkPages
- 12.PolyEdit
- 13.WordPad входит в дистрибутив MS Windows
- 14.WordPerfect

Современные издательские системы

- 1. VenturaPublisher.
- 2. QuarkXPress.
- 3. AdobePageMaker.
- 4. AdobeInDesign.
- 5. Система TEX (принцип не WYSIWYG).
- 6. MicrosoftPublisher.

7. AdobeIllustrator и Corel DRAW (Программы предназначены для создания компьютерной графики, но поддерживают технологии верстки).

8. Scribus (для Linux/Unix).

9. MS Word- применяют для верстки только простейших документов.